best cryptocurrency platforms reddit cryptocurrency exchange sterling stock trading platform fxcm mt5 dov

Algorithmic Trading - Giulio Occhionero - occhionero.info https://styles.redditmedia.com/t5\_3uvocd/styles/communityIcon\_qgoetx3njan61.png|||Best Shiba Inu Coin Posts - Reddit|||1529 x 1529 https://stockbrokers.s3.amazonaws.com/uploads/di878ei/ETRADE Pro.png?t=1457125019816|||E\*TRADE

Review (Official) | StockBrokers.com|||1343 x 970

Stock Trading Software - Real-time Algorithmic Trading

Does Venmo accept Bitcoin payments? NOWPayments

https://www.sterlingtradingtech.com/wp-content/uploads/2020/06/fundamental-data-window.png|||Fundament al Data Window - Sterling Trading Tech|||1200 x 777

The Sterling Trading Simulator is available for Sterlings flagship professional trading platforms; Sterling Trader® Pro, Sterling Trader® Elite, Sterling Trader® Manager, Sterling Trader® Web and Sterling Trader® Mobile. Clients can deploy Sterling Trader Manager to utilize the same risk and P&L management controls used for production trading.

https://cdn.shopify.com/s/files/1/1129/3840/products/ss11\_3\_1200x1200.jpg?v=1585540839|||Rancor I Mercilessnature - Vore Fur and Giantess|||1200 x 900

https://bitcoinmarketcap.org/wp-content/uploads/2020/07/can-you-buy-bitcoin-with-a-credit-card.jpg|||How To Buy Bitcoin With Credit Card On Paxful / Buy ...|||2098 x 1399

To buy BTC with Venmo, you first need to sign up for a free Bitcoin wallet by clicking the Create account. Youll also need to verify your identity for us before you can purchase BTC. After logging in, click Buy Bitcoin and select Venmo as the mode of payment to filter out unrelated offers. We suggest that you review the seller $&\#39$ ; profile to gauge their trustworthiness by clicking their username to see their trade history and reviews from past trade partners.

Top 10 Best Cryptocurrency Trading Platforms 2022

https://cdn.shopify.com/s/files/1/0935/8886/products/Alex-Grey-Lenticular-back-web\_2400x.jpg?v=1569195 610|||Interbeing - Hologram Lenticular CoSM Shop|||1080 x 823

https://cryp2shops.com/wp-content/uploads/2018/01/credit-card-payment.jpg|||How to buy Bitcoin, Ethereum or LiteCoin with credit card ...|||1920 x 1280

Regulated Forex Brokers List - Best MT5 Forex Brookes

Click on the " Download Trading Station " link - This downloads the FXCM Trading Station Setup module. Click " Next " and accept the Licensing Agreement ' sterms, after familiarizing yourself with them. Enter the desired Installation Options. Choose Install Location and click  $&$ quot:Install $&$ quot: -Installation is now complete.

https://zycrypto.com/wp-content/uploads/2018/03/Plattsburgh.jpg|||The City of Plattsburgh (NY) Temporary bans Cryptocurrency ...|||1920 x 1080

https://coincentral.com/wp-content/uploads/2018/12/how-to-buy-bitcoin-with-a-credit-card.png|||How to Buy Bitcoin with a Credit Card - CoinCentral|||2000 x 1001

Types of Cryptocurrency Trading Platforms. 1. Centralized exchanges (CEX) 2. Decentralized Exchanges (DEX) Best Crypto Exchange for Beginners. Best Option: Coinbase. Why Coinbase stands out; Worthy Alternative: Robinhood; Best Global Cryptocurrency Exchange. Best Option: Binance. Why Binance stands out; Worthy Alternative: FTX.com

https://www.cryptofish.com/blog/wp-content/uploads/2019/05/How-to-use-credit-card-on-Luno-and-buy-bitco in.jpg|||How To Buy Bitcoin With Credit Card On Luno in 2019 ...|||1440 x 811

FXCM is an award-winning brokerage firm specialising in providing market access to Retail and Professional traders. Three featured trading platforms are available for customers interested in Forex and CFD trading.

MetaTrader 4 (MT4), ZuluTrade and Trading Station all offer unique trading functionalities enhanced by FXCM' superior pricing and.

https://toptradereviews.com/wp-content/uploads/2018/04/SterlingTraderProChart.png||Sterling Trader Pro Chart - Top Trade Reviews|||2560 x 1384

https://cdn.shopify.com/s/files/1/0182/2915/products/swampthingclean\_1\_2048x.jpg?v=1571439066|||E.M. Gist " Swamp Thing " Art Print Edition - Bottleneck Art ...|||1296 x 1728

Buy Bitcoin & amp; Crypto Instantly - Buy Bitcoin In 3 Minutes

Today, we take a closer look at how you can move your crypto assets from your Binance account to your Ledger Live account.Read more about it in this article:.

https://www.cryptofish.com/blog/wp-content/uploads/2019/02/how-to-buy-bitcoin-with-credit-card-2019-1.jp g|||How to Buy Bitcoin with Credit Card in 2019 - CryptoFish|||1440 x 810

eToro allows users to begin trading cryptocurrency for as little as \$50, and its innovative .

https://i.pinimg.com/originals/6e/25/fc/6e25fc0656292612f4cd248287af9930.jpg|||Trading Central Indicator Mt4 Download|||1920 x 1080

What to know about buying Bitcoin on Venmo - CNBC

Sterling Trader Pro is a full-featured Level II direct access trading platform designed for professionals who work with the rapidly moving electronic markets. Includes advanced pinpoint accuracy for order routing and management and real-time profit/loss capabilities, making it particularly suitable for trading groups.

How To Buy Bitcoin With Venmo On Paxful Summary. Create an account with Paxful. Verify your account. Go to Buy Bitcoin and look for Venmo. Open a trade with the vendor and complete the terms. Receive bitcoins directly into your Paxful wallet. Thats it! You have successfully purchased bitcoin with Venmo as the payment method. 3 Ways To Buy Bitcoin With Venmo Binance

https://external-preview.redd.it/KBlVaPfISOOwSoQqTnsc6sE7Rell4NtVnka7vEBmhOw.jpg?auto=webp&a mp;s=ff04809fd76ae164d62b5d7d10f28a05a8dc445b|||Crypto Ecosystem : CryptoCurrency|||5504 x 2758 https://toptradereviews.com/wp-content/uploads/2018/04/LightspeedCharting.png|||Lightspeed Charting - Top Trade Reviews|||2556 x 1391

1. Kraken One of the few that gets positive reviews for customer service, Kraken is one of the biggest and longest-standing cryptocurrency exchanges in the world. It offers a competitive crypto.

https://www.cryptofish.com/blog/wp-content/uploads/2019/03/how-to-buy-bitcoin-cash-in-2019.jpg|||Buy

Bitcoin With Credit Card On Luno: 4 Easy Steps ...|||1440 x 810

Our technology, trading platforms, and investment apps Zerodha

Click on the Buy button located in your Dashboard. To learn how to buy Bitcoin with Credit/Debit card on Zeply, just choose the card youll be using to buy your Bitcoin. Then proceed to input the amount of BTC you wish to buy and the currency youll use to fund the transaction. Proceed by clicking on the Buy button.

https://toptradereviews.com/wp-content/uploads/2018/04/LightspeedOptions.png|||Lightspeed Options - Top Trade Reviews|||1282 x 1082

This extension will make your zerodha kite 3.0 trading app full-width for large screen desktop and laptops, also adding some twicks will help you stay more focused on trading. Happy trading! Read more

It should come as no surprise that Coinbase, one of the most popular crypto exchanges in the world, tops this list. Crypto traders have been using Coinbase since 2012, and the crypto exchange has.

https://cdn.shopify.com/s/files/1/0390/9705/products/mp11283a\_1200x1200.jpg?v=1569289939|||Carte de Vacances Brading de la Gaspesie et de la Baie des ...|||1200 x 918

Sterling Trading Tech - Your Complete Trading Technology .

https://adgwealthgroup.com/wp-content/uploads/2020/10/ADG\_sterlingMonitor1.png|||Sterling Trader Suite ADG Wealth Group|||2000 x 2000

For the casual crypto fan, Binance.US offers a simple, form-based platform (under the Buy Cryptocurrency tab) designed for transactions under \$10,000 that lets you pretty intuitively buy, sell and .

https://www.exodus.com/asset-page-1/images/trx/mobile1.png|||Best Tron Wallet: Secure TRX Wallet, Exchange & amp; Buy Tron ... $|||1036 \times 1788$ 

Professional Trading Platforms Stock Trading Software .

No, Zerodha has stopped supporting Zerodha Trader or the NEST platform since March 2020. Zerodha now has Kite, an ultra-fast flagship trading platform with streaming market data, advanced charts, an elegant UI, and more. You can enjoy the Kite experience seamlessly on your Android and iOS devices or as a web-based platform.

Kite 3.0 Full Width Zerodha Trading Platform - Chrome Web Store

Crypto on Venmo

https://www.topsharebrokers.com/images/logo/16x9/edelweiss-broking/edelweiss-broking-span-margin-calcul ator.jpg|||Currency Option Margin Calculator | Forex System Free|||1920 x 1080

https://cms.qz.com/wp-content/uploads/2019/08/Visa-Mastercard-Credit-Cards.jpg?quality=75&strip=all &w=1600&h=900&crop=1|||Buy Crypto With Credit Card - How To Buy Bitcoin Other ...|||1600 x 900

20 Best Cryptocurrency Mining Platforms [High Performing Pool] StormGain. StormGain is one of the simplest mining platforms. It has a one-click mining process that doesnt eat from your local resources, and its . Slushpool. Ecos. Ecos calls itself a full-fledged crypto investment platform. And .

The Zerodha Pi Installation file can be downloaded from the below Link. The Zerodha Pi Software is downloaded as a ZIP file. You need to First unzip the downloaded file. Right click on the zip file and use the decompress / unzip option. After you unzip the file, install it and follow the above video tutorial.

15 Best Cryptocurrency Trading Platforms in 2021

Download for free to take advantage of all the benefits it has to offer in conjunction with the FxPro MT5 Trading account. Download MT5 for Windows Download MT5 for MAC. System Requirements: Compatible with Microsoft Windows 2008/7/8/10 operating systems. Internet speed of 56 kbps or above.

IMO, kraken is the best exchange. It  $&\#39$ ; the mix of many factors: They don $&\#39$ ; thave as many alteoins as Binance but still many, they offer staking for some coins (although not many and not the best rates), they are a registered company in a country with a solid legal system and with real offices and known people (unfortunately that means you need to do their terrible KYC process), you can buy .

A Beginner' SGuide to Cryptocurrency Exchanges - reddit

10 Best Crypto Exchanges and Platforms of January 2022 .

Zerodha's flagship trading platform Kite Web is now available as an iOS app! Clean & amp; intuitive UI, super fast and super light backend for all your investment and trading needs. 0 brokerage for investments and flat 20 for F& O trading. Check this link for the Kite user manual: https://kite.trade/

These huge exchanges have allowed many naive investors and less tech savvy investors invest into t he cryptocurrency market like never before. I can appreciate that. Any investor can. Its not a perfect system, but its also a relatively NEW system. Banks have been around for a very long time.

https://cdn.publish0x.com/prod/fs/images/d28b8bc6ca059b822111375bdc36958d9b3096e8dcac52a95702e61e 647c6633.jpeg|||You Can Now Buy Crypto Directly From Ledger Live!|||1556 x 873

A Beginners Guide To Options - 5 Winning Options Strategies

http://cdn.shopify.com/s/files/1/1420/8798/products/basil-lemon-ocimum-americanum-seeds-amkha-seed\_118 \_1200x1200.jpg?v=1571439195|||Seeds for Lemon Basil | Ocimum americanum | Amkha Seed|||1024 x 1024 Ironbeam Futures - \$0 Commission Micro Contracts - For 30 Days

https://www.forexguideline.com/wp-content/uploads/2019/06/cci-angle.png|||Mt4 cci 300431-Metatrader 4 cci|||1376 x 918

https://stormgain.com/sites/default/files/2020-04/Buy-Bitcoin-with-credit-card.jpg|||How to buy Bitcoin with a credit card: the best ways ...|||1600 x 1200

Cryptocurrency Exchange : CryptoPanter - reddit.com

https://blog.cex.io/wp-content/uploads/2016/11/deposit-infograph-horizontal-ENG.png|||How to Buy Bitcoins with Credit Card or Debit Card at CEX ...|||3486 x 1301

Click on Buy Bitcoin with Credit Card Enter the amount you wish to spend, and you will be redirected to enter your credit card information Follow the prompts and click on Buy Now Peer-to-Peer Crypto Trading Sites You can also buy bitcoin using a credit card on peer-to-peer Bitcoin marketplaces such as LocalBitcoin, Paxful, and Remitano.

https://www.bearstreet.in/images/newban1.jpg|||BearStreet | NYSE Trading Desk Delhi, Forex trading Desk ...|||1800 x 780

Visit for Best Sites To Buy Cryptocurrency. The most used and at the same time the most reliable crypto exchange platform is Binance. Also, Binance extremely easy to use and learn. You can earn a 20% commission discount on each purchase. Binance 20% Sign Up Code: 77181558.

https://cdn.publish0x.com/prod/fs/cachedimages/954896868-fe0c235393d91005d6ec95626cf4c74f38123d552 c595175be261310e213e545.png|||Full List of DeFi Trackers & Analytics Platforms You ...|||1525 x 943 Kite @ Zerodha on the App Store

https://bitcoinshirtz.com/wp-content/uploads/2016/12/Bitcoin-debit-cards-bitcoinshirtz.jpg|||BITCOIN BUY VISA CARD OBILUN38 blog|||1200 x 800

https://www.buybitcoinworldwide.com/img/coinbase/2.png|||5 Ways to Buy Bitcoin with Credit Card or Debit Instantly ...|||1030 x 1132

https://www.cryptimi.com/wp-content/uploads/2019/07/keepkey-hardware-wallet-1170x892.jpg|||What is a Hardware Wallet and How Does it Work? - Cryptimi|||1170 x 892

https://support.ledger.com/hc/article\_attachments/360007686460/xpub.png||Transfer Dogecoin From Binance To Ledger - COGODE|||2048 x 1536

https://www.naschenweng.info/wp-content/uploads/2017/12/img\_5a48813a76611-1536x879.jpg|||How to store your \$TRX #TRON on a Ledger Nano S ...|||1536 x 879

Transferring Polkadot (DOT) form binance to ledger live .

https://cryptohubbox.com/wp-content/uploads/2020/02/Buying-Bitcoin-on-Binance-with-Credit-Card.jpg|||Ho w to Buy Bitcoin With A Credit Card On Binance?|||1579 x 888

Buy Bitcoin With Credit Card - Instant and Easy - Coinify

https://www.sterlingtradingtech.com/wp-content/uploads/2020/06/main-toolbar-windows.png|||Main Toolbar - Sterling Trading Tech|||1200 x 783

How To Buy Bitcoin With A Credit Card: 6 Safe Ways .

Videos for Transfer+from+binance+to+ledger

3 Ways to Buy Bitcoin with Venmo Instantly (2021)

How & amp; Why to Transfer Bitcoin from Binance To a Hardware.

https://www.crowdfundinsider.com/wp-content/uploads/2019/02/hacked.jpg|||Cryptocurrency Aficionados in US Hit by Another Wave of ...|||1400 x 920

Zerodha' a flagship trading platform Kite Web as an Android app! Clean & amp; intuitive UI, super fast and super light back-end for all your investment and trading needs. 0 brokerage for investments and flat 20 for F&O trading.

http://cdn.shopify.com/s/files/1/1129/3840/products/ss11\_3\_1200x1200.jpg?v=1585540839|||Rancor I Mercilessnature - Vore Fur and Giantess|||1200 x 900

https://assets.staticimg.com/cms/media/25HYnfqCj37N6Ux5uQts2z2SbiX9O0NFLW90de9zB.jpg|||How To Transfer Ethereum To Kucoin|||1372 x 791

20 Best Cryptocurrency Mining Platforms [High Performing Pool .

https://monfexfilestorage.blob.core.windows.net/files/blog/CZQV7BkHlpCMcM0F.jpeg|||Buy Bitcoin with Credit Card to Fund Your Account - Monfex|||4294 x 3274

https://www.thebalance.com/thmb/aSsOtc\_HPJ6lz1He0uMGjyEO9vU=/2121x1414/filters:fill(auto,1)/GettyI mages-592016499-594ab0c73df78c537bb61b1f.jpg|||Day Trading Tips and Strategies|||2121 x 1414

https://techdailypost.co.za/wp-content/uploads/2020/12/Screen-Shot-2020-12-16-at-06.11.45.png|||How To Buy Credit Card Online With Bitcoin - BTC Wonder ...|||1440 x 811

11 Popular Ways to Buy Bitcoin with a Credit Card Instantly.

Your credit or debit card is the simplest and fastest way to buy Bitcoin right now. All it takes is three simple steps: Decide how much Bitcoin you want to buy and click Buy Bitcoin Enter your wallet address Receive your Bitcoin! It' easy, fast, and secure.

https://toptradereviews.com/wp-content/uploads/2019/12/Sterling-Trader-Pro-All-News-Feed-Example.png|||S terling Trader Pro All News Feed Example - Top Trade Reviews|||1083 x 793

https://www.cmelitegroup.com/media/ieyfjt3p/sterling-web.png||Compare Online Stock Trading Platforms | Capital Markets ...|||1566 x 1354

https://blockonomi.com/wp-content/uploads/2017/10/buy-bitcoin-card.jpg|||How to Buy Bitcoin Instantly using a Credit or Debit Card|||1400 x 933

Available in over 30+ languages and suitable for both Live and Demo accounts, MT5 is a market leading platform and the future of trading. About MetaTrader 5 MetaTrader 5, better known as MT5, is the latest and most advanced online trading platform developed by MetaQuotes Software.

https://smartbillions.com/wp-content/uploads/2020/12/How-to-Buy-Bitcoin-with-Credit-Card-in-Australia.jpg| ||How to Buy Bitcoin with Credit Card in Australia - Smart ...|||1880 x 1252

Sterling LST For trading groups that focus on stocks and options, Sterling offers the LST platform. This is the Lightspeed Trader desktop platform, for those of you who have traded at Lightspeed. The software comes with sophisticated tools that option traders need.

https://toptradereviews.com/wp-content/uploads/2018/04/SpeedTraderSterlingTraderPro.png|||Sterling Trader Pro Platform - Top Trade Reviews|||1651 x 1234

https://www.cmelitegroup.com/media/w54habjr/trader-elite-pro-das-desktop2.png||Compare Online Stock Trading Platforms | Capital Markets ...|||1566 x 1354

https://www.forex.academy/wp-content/uploads/2020/07/Screenshot\_9-17.jpg|||Overview of the TradeStation Forex Trading Platform ...|||1908 x 891

https://coindoo.com/wp-content/uploads/2021/06/buy-BTC-with-Bitstamp.jpg|||How to Buy Bitcoin with Credit Card - Coindoo|||1418 x 769

https://getgadgets.in/wp-content/uploads/2020/11/Pi1-2-1.jpg|||Zerodha Pi Software Download link For Windows [ Free ...|||1912 x 866

How to download Zerodha Pi trading software? DOWNLOAD LINK .

https://toptradereviews.com/wp-content/uploads/2019/12/Sterling-Trader-Pro-Daily-Chart-Example.png|||Sterl ing Trader Pro Daily Chart Example - Top Trade Reviews|||1513 x 963

EXCHANGE Cryptocurrency exchanges allow users to buy, sell and trade their cryptocurrencies. It  $&\#39$ ; important to know that the most popular cryptocurrency exchanges are custodial, meaning they are the ones in possession of your coins.

https://cdn.shopify.com/s/files/1/2602/7094/products/MIST\_Report\_Card\_Back\_1200x1200.jpg?v=15871525 07||H&H MIST Casualty Treatment Report Card KommandoStore|||1200 x 1200

Where can I download Pi? - Zerodha

MT5 Platform Download MetaTrader 5 FXTM EU

http://cdn.shopify.com/s/files/1/0981/3836/products/EdGeinShirtBlack.jpg?v=1587082074||Ed Gein Shirt | True Crime T-Shirts | Serial Killer Shop|||1024 x 1024

From Binance to Ledger In order to send from one address to another, the first thing you need to know is the address that you want to send the coins to. For this you need to connect your Ledger and go to Ledger Live. There you need to click the receive button so that you would see the address, you will need a Ledger Live account for this as well.

https://99bitcoins.com/wp-content/uploads/2015/07/247exchange-buy-bitcoins-1024x881.png|||7 Fastest Ways to Buy Bitcoin with a Credit Card Securely ...|||1024 x 881

Buying Bitcoins with a Credit Card Summary The easiest way to buy Bitcoins with a credit card would probably be CEX.io. Here are the steps: Visit CEX.io and create an account Choose the amount you want to

buy. Complete your KYC Enter your Bitcoin address. Enter your credit card details. The coins will be sent to your wallet. slide 5 to 8 of 4

https://assets-global.website-files.com/60edbc8bd619ddc15e7c9601/610b1a700302fe97b15ea8d5\_gvgs48tchf qiz6pefawb-p-3200.jpeg|||How to Buy Bitcoin Without a Debit or Credit Card - Coin Cloud|||3200 x 1800

Zerodha Pi Scanner Download protected by Community Feb 15 '17 at 10:43 Zerodha Pi Download For Windows 10. Thank you for your interest in this question. Because it has attracted low-quality or spam answers that had to be removed, posting an answer now requires 10 reputation on this site (the association bonus does not count).

https://tradinggator.com/wp-content/uploads/2020/06/StormGain-homepage-buying-Bitcoin-with-Credit-and-Debit-Card.png|||Can I Buy Bitcoin With Credit Card On Paxful - Paxful ...|||1706 x 868

https://i.pinimg.com/originals/88/00/16/880016f4abf50d8a8d891605717bba0f.jpg|||Trading Central Indicator Mt4 Download|||2454 x 1440

https://blog.iqoption.com/wp-content/uploads/2017/11/How-to-Trade-Cryptocurrencies-on-iq-option-platform .png|||How to Trade Cryptocurrencies with IQ Option|||2550 x 1332

https://d4yxl4pe8dqlj.cloudfront.net/images/ebafbe69-8234-4e97-b192-9d07cb1028f7/1fbf0328-256d-4a30-9f f8-113525fad9d4\_large.jpg|||Austrian Paratrooper Boots KommandoStore|||1200 x 1600

Venmo Venmo on Tuesday announced that it will allow users to buy and sell cryptocurrencies on its platform. That means 70 million monthly active users will soon have access to bitcoin, ethereum and.

QUICK GUIDE: How to buy Bitcoin with Credit Card Go to the CEX.io website Register using your email and confirm your account with your phone number. Input your proof of identity, country of residence, select your form of identification and upload photos of your documents. Take a selfie of yourself holding the document and upload the photos.

How To Transfer Coins (ETH, USDT, ADA)From Binance to Ledger .

https://d2eohwa6gpdg50.cloudfront.net/wp-content/uploads/sites/6/2020/12/21172943/The-Fife-Arms\_Braem ar-Exterior-photo-credit-Sim-Canetty-Clarke-min.jpg|||The Fife Arms: Live in visual splendour at this stunning ...|||2000 x 1272

Best Crypto Exchanges? : BitcoinBeginners - reddit

https://alarictrader.com/wp-content/uploads/2020/03/stock-trading-broker-company-1.jpg|||Euro to Fall Below Parity With the US Dollar: The Case!|||1900 x 1268

https://www.vfmarkets.com/wp-content/uploads/2017/01/sterling\_trader\_slider\_mockup.jpg|||Vision Financial Markets|||2600 x 1733

How to Buy Bitcoin with a Credit Card

Best Crypto Exchanges Of January 2022 Forbes Advisor

https://toptradereviews.com/wp-content/uploads/2019/12/Sterling-Trader-Pro-5-Minute-Chart-Example.png||| Sterling Trader Pro 5 Minute Chart Example - Top Trade Reviews|||1404 x 898

So I tried to transfer my DOTs I bought on binance to a ledger live compatible wallet. When I try to withdraw from binance in DOT it says that the the transaction will be a batch transaction but the wallet I wanted to use  $doesn \& #39$ ; t support that feature.

Binance Smart Chain is now within your reach in Ledger Live! From now on, you can securely manage and transact BSC two native asset types: BNB, Binance Smart Chain native currency, and the BEP20 tokens, directly through Ledger Live and under the safest umbrella there is: your Ledger hardware wallet .

6 Crypto Exchanges Reddit Loves - The Motley Fool

r/CryptoCurrency - Best Exchange - reddit.com

Venmo is a user-friendly payment app that lets people buy, sell, and hold Bitcoin and other cryptocurrencies. Nevertheless, Venmo prevents its clients from fully owning their digital assets. NOWPayments is a non-custodial service, unlike Venmo, which enables its partners to accept cryptocurrencies and retain full control over their digital holdings.

Day Trading Screeners - Download Today Buy, Sell & amp; Store Bitcoin - Buy Bitcoin & amp; Crypto Instantly Build a Crypto Portfolio - #1 in Security Gemini Crypto

Cryptocurrency FAQ Venmo

https://ucarecdn.com/7891aba3-c6aa-44db-bb57-1f61aa618481/-/format/auto/-/preview/3000x3000/-/quality/li ghter/|||How To Move Bitcoin From Coinbase To Ledger Wallet | Earn ...|||1200 x 900

Square (NYSE:SQ) is one of the many companies that knew the importance of cryptocurrencies ever since their inception. Its mobile payment service, Cash App, facilitates the users to buy and sell.

You Can Buy Bitcoin on Venmo Now. Should You?

https://miro.medium.com/max/3200/0\*Jl7g\_Lhrcr7bA1dF|||How to create your own Binance DEX wallet account | by ...|||1600 x 804

Transfer BTC from Binance to Ledger Nano S : ledgerwallet

Download the MetaTrader 5 trading platform for free

https://media.warriortrading.com/2018/05/CMEG-Chart-3.png|||Capital Markets Elite Group Review [2021] - Warrior Trading|||1603 x 1227

http://www.adigitalblogger.com/wp-content/uploads/2016/12/Motilal-Oswal.jpg|||Blgi Stock Trading Motilal Oswal Trading Account Brokerage ...|||1366 x 768

https://toptradereviews.com/wp-content/uploads/2018/05/CenterPointDASTraderPro.png|||CenterPointDASTr aderPro - Top Trade Reviews|||1279 x 984

Best Crypto Trading Platforms Reviewed. 1. eToro Overall Best Cryptocurrency Trading Platform 2021. For us eToro wins the award for the overall best cryptocurrency trading platform in . 2. Capital.com Best Cryptocurrency Trading Platform for Leveraged CFDs. 3. Binance Best Crypto Exchange .

https://image.slidesharecdn.com/final-howtobuybitcoinusingincreditcard-150130071042-conversion-gate02/95 /final-how-to-buy-bitcoin-using-in-credit-card-2-1024.jpg?cb=1422602663|||Final how to buy bitcoin using in credit card|||1024 x 768

The official subreddit of Changelly, the smoothest cryptocurrency exchange where you can convert almost unlimited amounts of cryptos just in a few clicks!

A Zerodha Pi download for PC is very simple. If you want to perform Zerodha Pi download for windows, just follow the steps below: Click on support.zerodha.com on your browser; Click on the Pi and other platforms link located below Trading and market heading. Look for the Zerodha Pi software download link that says where.

Where can I download Zerodha Trader or NEST from?

Sterling Trader Pro - Low Cost Stock & amp; Options Trading .

https://4.bp.blogspot.com/-fEa3JitcwTo/UsuR0b9gLnI/AAAAAAAAHqQ/lZFpHeoJ7PE/s1600/ff+today.png|| |Forex Signal 30 Gold Edition Download - Forex Scalping Lernen|||1267 x 1200

Get your free wallet. Download the Bitcoin.com Wallet mobile app and tap the Buy button. 2. Verify your identity. If you want more than \$100 worth of crypto, you ' Il need to verify your identity. We make the process easy. 3. Make your payment. Pay for your crypto with credit card, payment app, or by bank transfer.

https://changelly.com/blog/wp-content/uploads/2020/11/Best-Exchanges-to-Buy-Bitcoin-and-Crypto-with-Ba nk-Card.png|||Buy Bitcoin, Ethereum, Ripple with Credit Card Best ...|||1200 x 800

Cryptocurrency Exchange. Visit for Cryptocurrency Exchange. The most used and at the same time the most reliable crypto exchange platform is Binance. Also, Binance extremely easy to use and learn. How to Register Binance? To make an account with Binance, you should simply get enrolled on the Official Binance Website. Migrating your coins from Binance Ledger

Zerodha Pi Software Download

https://assets.webinfcdn.net/favicons/b/brick-a-brack.com.ico|||Website Informer / 104.27.165.162 ip address|||1024 x 1024

https://www.cryptofish.com/blog/wp-content/uploads/2019/03/how-to-buy-bitcoin-cash-with-a-debit-card-in-2 019.jpg|||How To Buy Bitcoin Without Debit Card / How to buy Bitcoin ...|||1441 x 811

Interactive Brokers® - Award Winning Trading Platform

How to buy bitcoin instantly with credit card 1. Create a Coinify Buy and Sell account in just a few basic steps. 2. Select Credit / Debit Card as your preferred payment method 3. Start purchasing bitcoin! Create a Coinify Account to buy your first bitcoin! Before you buy bitcoins, youll need a wallet

https://tradingcoursereviews.com/wp-content/uploads/2021/01/sterlingtraderprobanner-1536x880.png|||Sterlin g Trader Pro Review - Trading Course Reviews|||1536 x 880

How to Buy Bitcoin with Credit Card [2021 UPDATED]

The 5 Best Cryptocurrency Exchanges Cryptocurrency US News

Best Crypto Trading Platforms 2022 - Trade Crypto Today

https://toptradereviews.com/wp-content/uploads/2018/04/CobraTradingRealTick.png|||Cobra Trading Broker Review - Direct Access Broker for Day ...|||1625 x 970

MetaTrader 5 trading platform from FxPro: download mt5 for .

Videos for Bitcoin+with+venmo

Sterling Trader Pro Professional Trading Platform for .

You can now buy and sell bitcoin on Venmo as easily as you can split a bar tab with friends. © Money; Getty Images Investing-Buy-Bitcoin-Venmo On Tuesday, the mobile payment application began.

https://static.cryptohopper.com/images/news/uploads/1606739378-binance-p2p-buy-bitcoin-in-ghana-with-mo bile-money.png|||How Buy Bitcoin On Binance : How To Buy Bitcoin On Binance ...|||1600 x 900

Sterling Trading Simulator| Professional Trading Platform .

https://optimusfutures.com/img/PlatformScreenshots/SierraChart-img-1.png|||Professional Trading Platforms frudgereport363.web.fc2.com|||1914 x 1035

Zerodha Broking Ltd.: Member of NSE & amp; BSE SEBI Registration no.: INZ000031633 CDSL: Depository services through Zerodha Broking Ltd. SEBI Registration no.: IN .

https://onlyvoper.weebly.com/uploads/1/2/5/5/125538976/619461632.jpg|||Zrodha Pi Software. Will It Be Available For Mac - onlyvoper|||1912 x 866

Download for Windows Linux macOS. MetaTrader 5 offers a wide variety of functions for the modern forex and exchange market trader: Full set of trading orders for flexible Forex, Stocks and other securities trading. Two position accounting systems: netting and hedging. Unlimited amount of charts with 21 timeframes and one-minute history of quotes;

sterling trading tech is a leading provider of trading platforms, oms and infrastructure solutions and risk and margin tools to the capital markets worldwide.

Ledger now supports Binance Smart Chain Ledger

level 1. annapolich.  $\cdot$  2 mo. ago. If you are looking for as many alteoins as possible with low fees then binance is good, if you want something quick and easy then etoro or coinbase. If you' re in the USA then Kraken exchange is a good pick. 48. level 2. Xwags77. · 1 mo. ago.

Transfer Crypto Assets from Binance to Ledger + Adding .

https://wunderbit.co/media/11/download/cover article buy low sell high.jpg?v=1||How to Buy Bitcoin with Credit Card in 2020?|||2265 x 1267

Sterling Trading Tech offers a full suite of trading platforms to cater to multiple types of traders. Sterling platforms are used by retail, active and institutional traders worldwide. The Sterling platforms also offer the capability and ease to trade international equities from a single account including the US, Canada, Brazil and Europe.

Sterling Trader Pro Review [2022] - Warrior Trading

https://lookaside.fbsbx.com/lookaside/crawler/media/?media\_id=558384867958099|||Forex Indicators Ex4 -Forex Robotron Latest Version|||2770 x 1362

April 21, 2021 Money; Getty Images You can now buy and sell bitcoin on Venmo as easily as you can split a bar tab with friends. On Tuesday, the mobile payment application began allowing users to buy, hold and sell four types of cryptocurrency with a minimum spending limit of just \$1.

#1: Binance The Biggest cryptocurrency exchange in the world, Binance charges very low fees of just 0.1 percent per trade. This platform does not only support several coins but also provides.

Pi is not an in-house Zerodha platform and since the software updates on Pi are dependent on a third-party vendor, the development can be slow and not optimal. All our clients use the Zerodha Kite application which is a web-based platform but can also be turned into a browser-based desktop app .

Venmo and Bitcoin: Is Buying Crypto on an App a Good Idea .

Where Should You Invest Now? - One Stock With Huge Potential

Step by step 1 Open Venmo and select crypto from the menu. 2 Make your first purchase for as little as \$1 and, if you want to, share it on your feed. 3 Easily sell or buy more in a few taps. We're rolling crypto out gradually, so you might not see it in your app right away. Get familiar with crypto

https://cimg.co/w/articles-attachments/0/5f3/c034f78b1f.jpg|||Buying Bitcoin with Credit Card|||1080 x 1080 The most widely used professional trading platform in the industry for trading Equities, Options, and Futures Used world-wide by proprietary trading firms, broker-dealers, and active traders, Sterling Trader® Pro gives traders the performance and functionality they need to compete in todays markets.

Upon the download being completed, a pop-up window will ask to  $\&$  quot; run $\&$  quot; or  $\&$  quot; save $\&$  quot; the file. Click  $\&$ quot; Run $\&$ quot; Follow the instructions of the Installation Wizard; Google Chrome. The download will appear in the lower left-hand corner of the page as &quot: FXTS2Install. EXE & quot: Right-click or double-click on " FXTS2Install.EXE" - This action will open the .

https://toptradereviews.com/wp-content/uploads/2019/03/StockstoTrade-Charts.jpg|||StockstoTrade Charts -Top Trade Reviews|||3054 x 1478

Tutorial on how to transfer from binance to our hardware ledger nano S wallet Binance Course on Udemy. https://www.udemy.com/course/learnbinance/American get.

Zerodha Pi Download

Download Trading Station - FXCM Markets

https://toptradereviews.com/wp-content/uploads/2019/12/Sterling-Trader-Pro-2-Minute-Chart-Example.png||| Sterling Trader Pro 2 Minute Chart Example - Top Trade Reviews|||1741 x 975 Best Cryptocurrency Exchange : CryptoSimmer - reddit.com http://howtomakemoneywithbitcoin.net/wp-content/uploads/2017/03/buy-bitcoin-instantly-with-credit-card.jp g|||Buy Bitcoin Instantly With Credit Card. No Verification|||1920 x 1080 https://www.topsharebrokers.com/images/broker-details/zerodha-coin-mutual-funds-investment-orderbook.pn g|||Zerodha Kite,Zerdha PI-Best Online Trading Platform|Review ...|||1060 x 787 Buy Bitcoin with Credit Card or Debit Card Instantly Paybis Exchanges. : CryptoCurrency - reddit https://www.thetradenews.com/wp-content/uploads/2020/10/iStock-1170887552.jpg|||EU stocks traded on UK venue in GBP not subject to share ...|||1254 x 836 TradeZero - Free Us Stock Platforms https://www.gpucoin.net/wp-content/uploads/2019/11/how-where-to-buy-bitcoin-zero.jpg||How to Buy Bitcoin Zero (BZX) with PayPal & amp; Credit Card in ... $|||1200 \times 801$ Kite by Zerodha - Apps on Google Play https://captainaltcoin.com/wp-content/uploads/2021/12/EXCHANGE-REVIEW-2021-12-31T104822.218-153 6x1024.png|||How To Send Coins (BTC, ETH, ADA etc) From Kucoin to Binance?|||1536 x 1024 https://www.211bitcoin.com/wp-content/uploads/2021/07/Bitcoin.jpg|||How to Buy Bitcoin with Credit Card without Verification ...|||1280 x 853 https://toptradereviews.com/wp-content/uploads/2020/04/Stock-Rover-Layout-scaled.jpg||Stock Rover

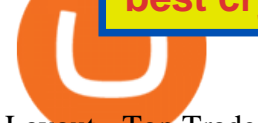

Layout - Top Trade Reviews|||2560 x 1045

Customers in the US (except Hawaii) can buy, sell and hold four different cryptocurrencies on Venmo: Bitcoin, Ethereum, Litecoin, and Bitcoin Cash. Bitcoin was invented in 2009 by Satoshi Nakamoto, it is the largest cryptocurrency by value. Ethereum is also known as Ether. It is the 2nd largest cryptocurrency by value.

https://centerpointsecurities.com/wp-content/uploads/2018/07/cptrader\_screenshot\_1500.jpg|||Stock Trading Platforms | Centerpoint Securities|||1500 x 872

Platforms - FXCM Markets

https://media.cointral.com/wp-content/uploads/2019/11/08013819/binance-para-cekme-scaled.jpg||How Buy Bitcoin On Binance : How To Buy Bitcoin On Binance ...|||2560 x 1542

How To Buy Bitcoin With A Credit Card To buy Bitcoin with a credit card or debit card, follow these steps: Create an account with an exchange such as Coinbase Complete the identity verification process Select Bitcoin (BTC) from the cryptocurrency list Enter the amount of Bitcoin to buy Choose credit card or debit card as the payment method

https://fxmedia.s3.amazonaws.com/articles/platform\_trading\_terbaik.jpg|||Apa saja platform trading terbaik yang tersedia saat ini ...|||1440 x 810

https://www.weirdworm.com/wp-content/uploads/2020/07/crypto.jpeg|||10 Best Crypto Trading Platforms -Weird Worm|||1880 x 1137

https://www.cryptonewsz.com/wp-content/uploads/2019/09/Gemini-Crypto-Exchange-Facilitates-OTC-Trade-Negotiations.png|||Gemini Crypto Exchange Facilitates OTC Trade Negotiations|||1920 x 1080

https://miner-land.com/wp-content/uploads/2020/11/Buy-Bitcoin-with-credit-cards-through-Binance.jpg|||How To Buy Bitcoin On Coinbase With Credit Card : How to ...|||1447 x 814

https://www.targetcryptocurrency.in/wp-content/uploads/2021/05/how-to-earn-money-from-upstox2-1536x86 4.jpg|||Earn Money from Upstox Target Cryptocurrency|||1536 x 864

http://beta.eroomsecurities.com/wp-content/uploads/2014/10/rediplus-lg.jpg|||eRoomSecurities|||1935 x 1076 http://c1308342.cdn.cloudfiles.rackspacecloud.com/master\_products/1641\_SterlingTraderPro\_1.jpg||SpeedTr ader | SpeedTrader Review | Investing.com|||1281 x 769

https://venturebeat.com/wp-content/uploads/2019/05/playstation-vr-foveating-rendering.png||||||2000 x 1100 Bitcoin - Segwit. Which one do I have to choose at Binance and which address to use in my Ledger? For transferring the BTC I can then choose: BNB - Fee: 0.0000018 BTC \$0.077723. BSC - Fee: 0.0000035 BTC \$0.151127. BTC - Fee: 0.0005 BTC \$14.25. If course I would prefer to use BNB or BSC as the fee is way lower.

https://codecondo.com/wp-content/uploads/2014/02/Dogecoin-Wallpaper.png||Coinnext - Reliable Cryptocurrency Exchange|||1920 x 1080

https://alarictrader.com/wp-content/uploads/2016/12/Sterling-Trader-Elite-equities-etfs-shares-otions-trading. png|||Sterling Trader Trading Platform for Low Latency Stock ...|||1282 x 1012

Download Trading Station - FXCM South Africa

Can I transfer USDT from Binance to Ledger Live with Binance .

How to Buy Bitcoin with Credit Card step-by-step guide

https://www.warriortrading.com/wp-content/uploads/2014/08/MNSTgap.png|||Day Trading Gappers|||1047 x 801

https://toptradereviews.com/wp-content/uploads/2019/12/Sterling-Trader-Pro-2-Minute-Chart-Example-1536x 860.png|||Sterling Trader Pro 2 Minute Chart Example - Top Trade Reviews|||1536 x 860

https://www.sterlingtradingtech.com/wp-content/uploads/2020/06/main-toolbar-actions-1024x800.png|||Main Toolbar - Sterling Trading Tech|||1024 x 800

https://toptradereviews.com/wp-content/uploads/2019/12/Sterling-Trader-Pro-Two-Tickers-Layout-Example.p ng|||Sterling Trader Pro Two Tickers Layout Example - Top Trade ...|||1910 x 1035

http://prostitutemovies.com/wp-content/uploads/2016/07/1.jpg|||[Tutorial] How to buy BitCoin with PayPal or Credit Card ...|||1208 x 1018 https://www.chainbits.com/content/uploads/2018/10/Cryptocurrency-regulation.jpg|||International AML Releasing New Crypto Regulations | ChainBits|||3494 x 2128 Learn how to migrate your coins from your Binance account to your Ledger Live account. Beware of phishing attacks, Ledger will never ask for the 24 words of your recovery phrase. Never share them. https://learnbonds.com/wp-content/images/2020/03/how-to-buy-bitcoin-with-debit-card-in-2019.jpg|||How to Buy Bitcoin With Debit Card in 2020 - LearnBonds.com|||1441 x 811 https://i.pinimg.com/originals/10/3b/94/103b94be5e660ed46dc38df3972f8ec0.jpg||Bnb Coin Ledger Arbittmax|||1600 x 1000 https://executium.com/media/image/484-buy-bitcoin-with-credit-card.jpg|||Buy Bitcoin with Credit Card | executium Trading System|||2000 x 869 https://1.bp.blogspot.com/-pthHRyoglAY/XxIcO2OvjEI/AAAAAAAAABc/O9dkjPwPdSoOeH4t2W5BH1Ck qn7l\_UBagCLcBGAsYHQ/s1920/bitcoin%2B2.jpg|||How To Buy Bitcoins With Credit Card Or Debit Card: How To ...|||1920 x 1280 https://www.adigitalblogger.com/wp-content/uploads/Motilal-Oswal-Orion-Lite.jpg|||Motilal Oswal Orion Lite | Application, Software, Download ...|||1920 x 1080 Instant Cryptocurrency Exchange - reddit Best Cryptocurrency Trading Platforms [2022] Beginner' sGuide Buy Bitcoin with Venmo Mobile Payment Paxful Buy Bitcoin with Credit Card or Debit Card Bitcoin.com I would like to request that Ledger adds support for Pulsechain, a fork of Ethereum, as close as possible to its predicted launch in a couple of months.Pulsechain is the brainchild of Richard Heart, the man behind HEX,

which right now is one of the top 10 coins with respect to the market cap on certain coin ranking sites (for example, Nomics.com).

https://cdn.technadu.com/wp-content/uploads/2020/05/ethereum.jpg|||Reddit Launches Cryptocurrency Tokens Based on Ethereum ...|||1600 x 900

https://s32659.pcdn.co/wp-content/uploads/2021/03/SafePal-Wallet.png|||Binance Coin Storage: Best Crypto Wallets that Support BNB|||1500 x 1155

https://www.sterlingtradingtech.com/wp-content/uploads/2021/06/sw-ms-1.jpg||Miscellaneous Settings Sterling Trading Tech|||1184 x 1186

https://usethebitcoin.com/wp-content/uploads/2018/05/airdrop-featured.png|||Top 6 Crypto Airdrop Platforms Investors Should Know|||1600 x 900

*(end of excerpt)*